#### **नक्शा खरिद गने तरिका**

<mark>क)</mark> आफुलाई आबश्यक परेको नक्शा उपलब्ध भए नभएको, मुल्य, तथा अन्य बिवरण यकिन गर्नुहोस। त्यसको लागी [https://dmgnepal.gov.np](https://dmgnepal.gov.np/) मा गई maps (नक्शा) ट्यावमा हेर्नुहोस।

### <mark>ख)</mark> बैंक मार्फत खरिद गर्ने तरिका

Step 1: नजिकैको वाणिज्य बैडकमा गई प्रस्तुत उदाहरण जस्तै गरि भौचर भरि आवशयक रकम दाखिला गर्नुहोस।

```
शशर्फक विििण *: अन्य प्रसासननक सेिा शुल्क (14229)
विबरणः भौगर्भिक नक्शा खरिद
कार्यालय कोडः ३०७०२३५०१ (खानी तथा भूगर्भ विभाग)
रकमः १००० (आवश्यकता अनुसार)
श्रोतमा किकट्टीः होईन
```
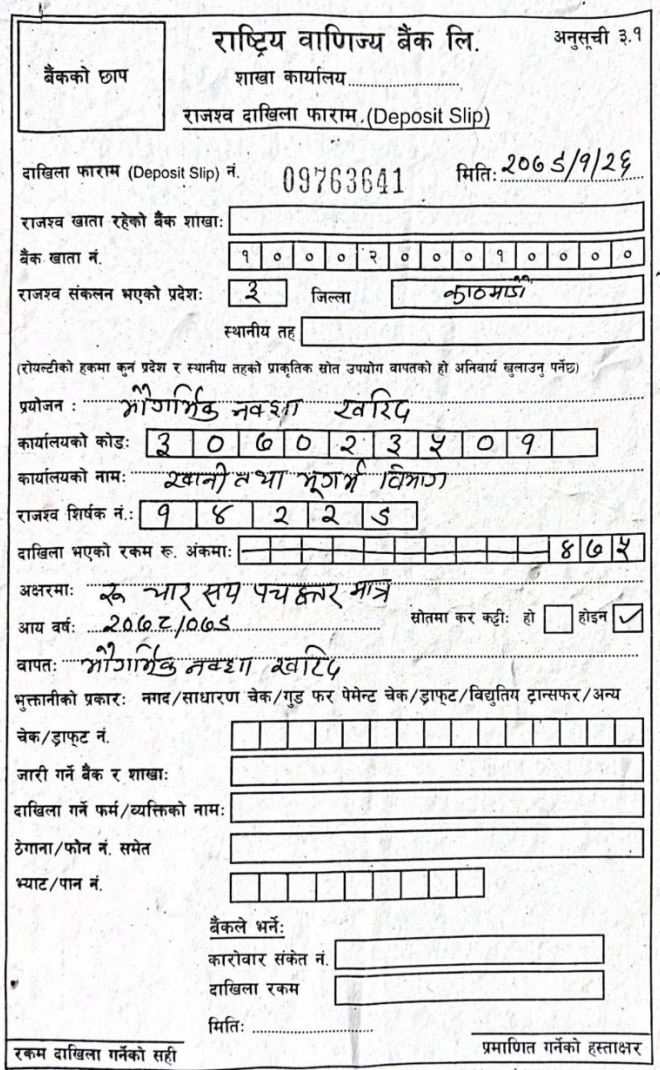

्या फारम कमिलमा २ प्रति सवार गर्नुपर्ने छ । यसतो फारम कर राजस्वको हकमा रातो र गैर कर राजस्वको हकमा<br>सेत/डुङ छि-रुहिक्षा9 व्यङ (तिर्वत्रा अंधवर्ति अंधवर-जुल्डा-पुरुस्ट्यू-शियंक, रकम र मिति समेत लेखि यसको एक प्रति जम्मा<br>कर्त

# **ख) online तरिका FCGO मार्फ त िाजस्िको बबल तयाि गनेि भुक्तान गनफ**

**Step 1:** नेपाल सरकारको महालेिा ननयन्रकको पोर्ुल FCGO portal Link [https://rajaswa.fcgo.gov.np](https://rajaswa.fcgo.gov.np/) मा गई नया प्रयोगकर्ता Account खोल्नुहोस।

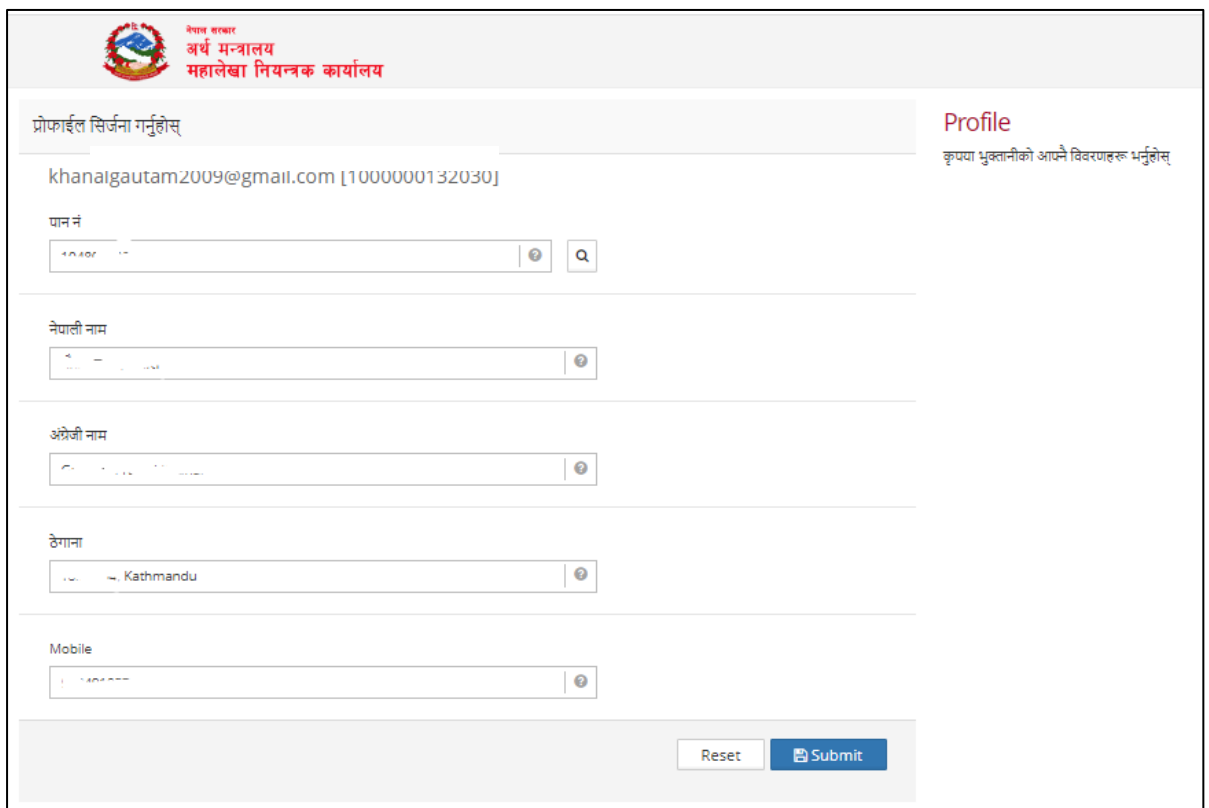

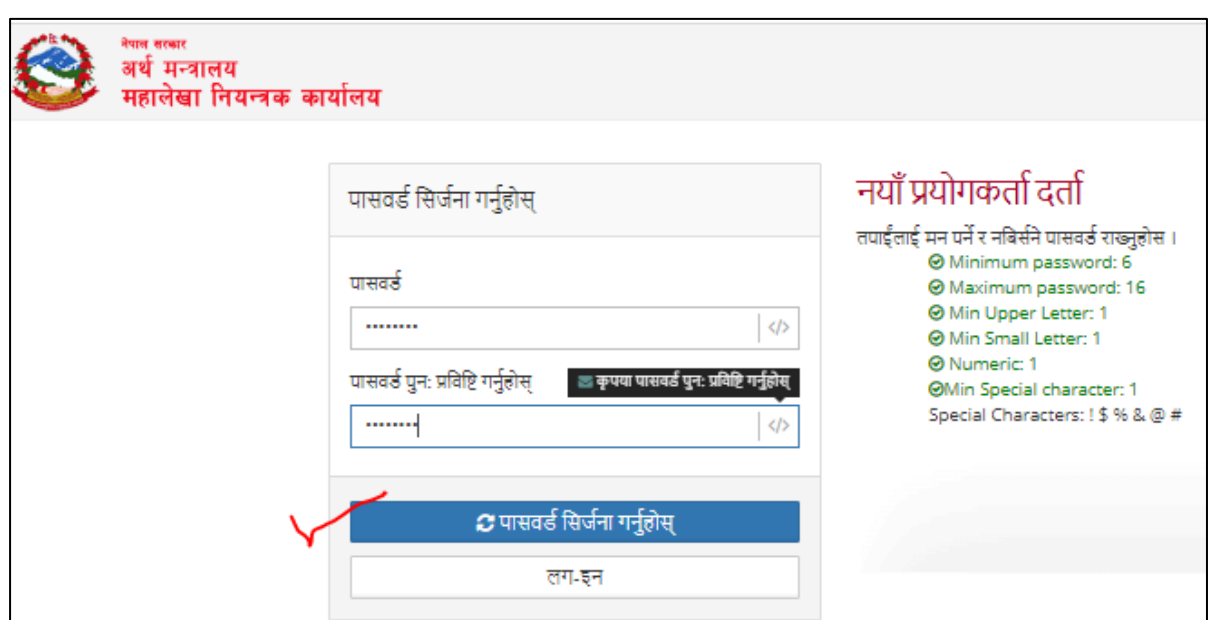

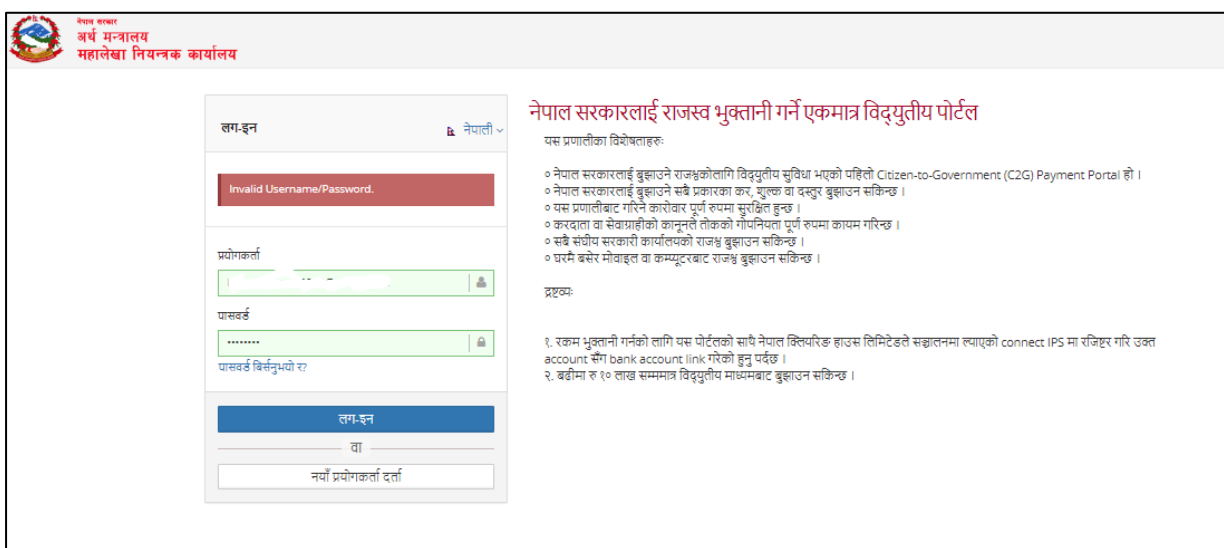

Step 2: प्रयोगकर्ता Username र password मार्फत पोर्टल लगईन गर्नुहोस।

## Step 3: FCGO पोर्टलमा आफ्नो विवरण प्रबिष्ट गर्नुहोस।

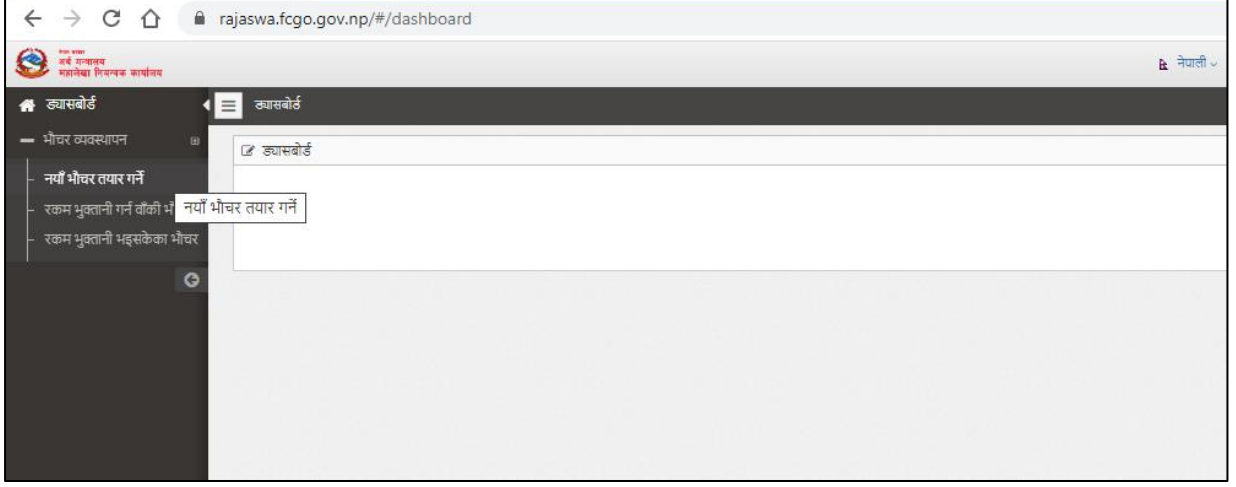

**Step 4:** प्रदेशः बागमती; जिल्लाः काठमाण्डौ र कार्यालय कोडः ३०७०२३५०१ (खानी तथा भुगर्भ विभाग) छान्नुहोस र Next क्लिक गर्नुहोस।

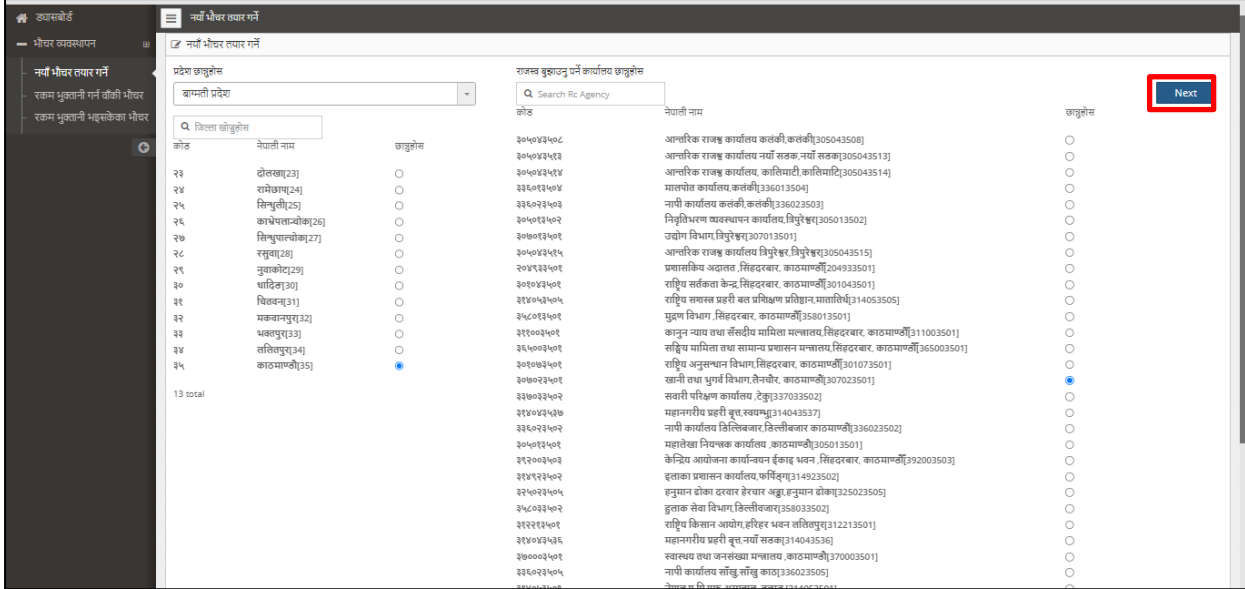

Step 5: रसिदको लागी आवश्यक थप विवरण भर्नुहोस।

**शशर्फक विििण \*: अन्य प्रसासननक सेिा शुल्क (14229)** <mark>विबरणः भौगर्भिक नक्शा खरिद</mark> <mark>कार्यालय कोडः ३०७०२३५०१ (खानी तथा भुगर्भ विभाग)</mark> <mark>रकमः १००० (आबशयकता अनुसार)</mark> **श्रोतमा किकट्टीः होईन**

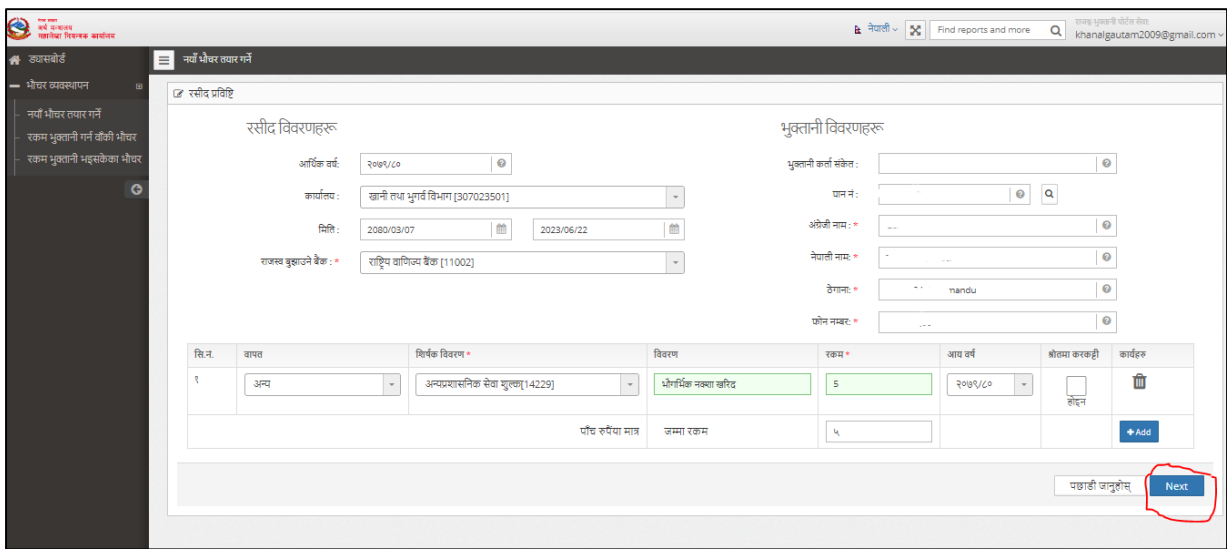

वववरण रुिुगरर रकम भुक्तानी मा click गनुहु ोस।

Step 6: Voucher print गर्नको लागी थिच्नुहोस।

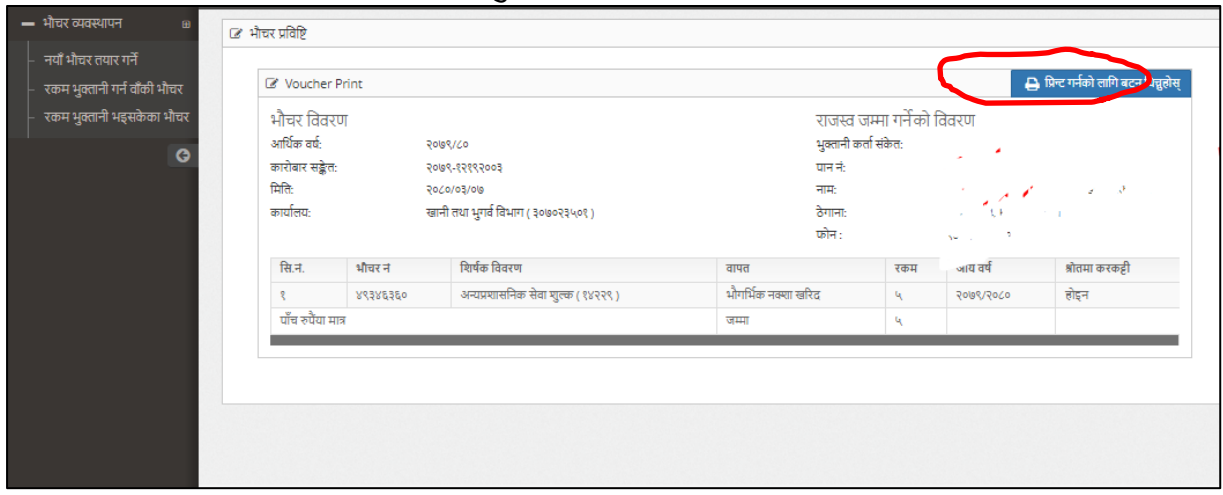

त्यस पनछ रकम भक्ुतानी गनुहु ोस **ि print गरिएको voucher save गिेि िाख्नुहोस**

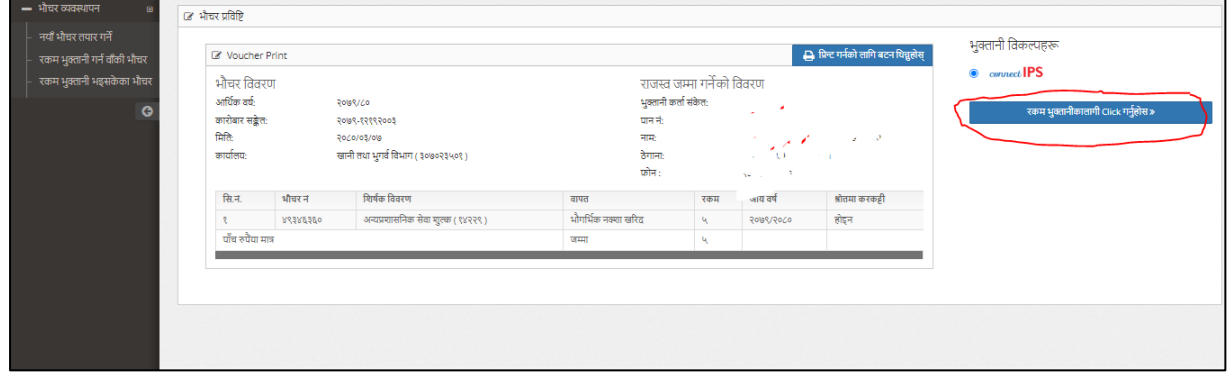

**Step 7:** रकम भुक्ताननमा click गरेपनछ QR code generate हुनेछ । online मोबाईल एप मार्फत Connect IPS सुबिधा लिईएका निम्न वितिय संस्था बाट QR code scan गरि रकम तिर्नुहोस।

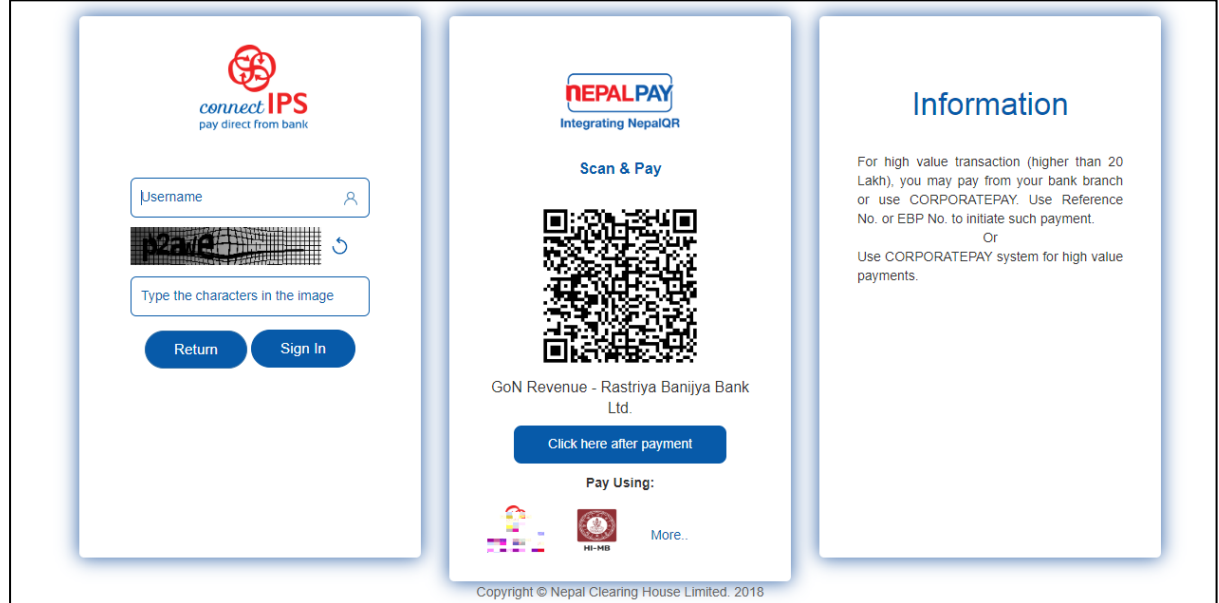

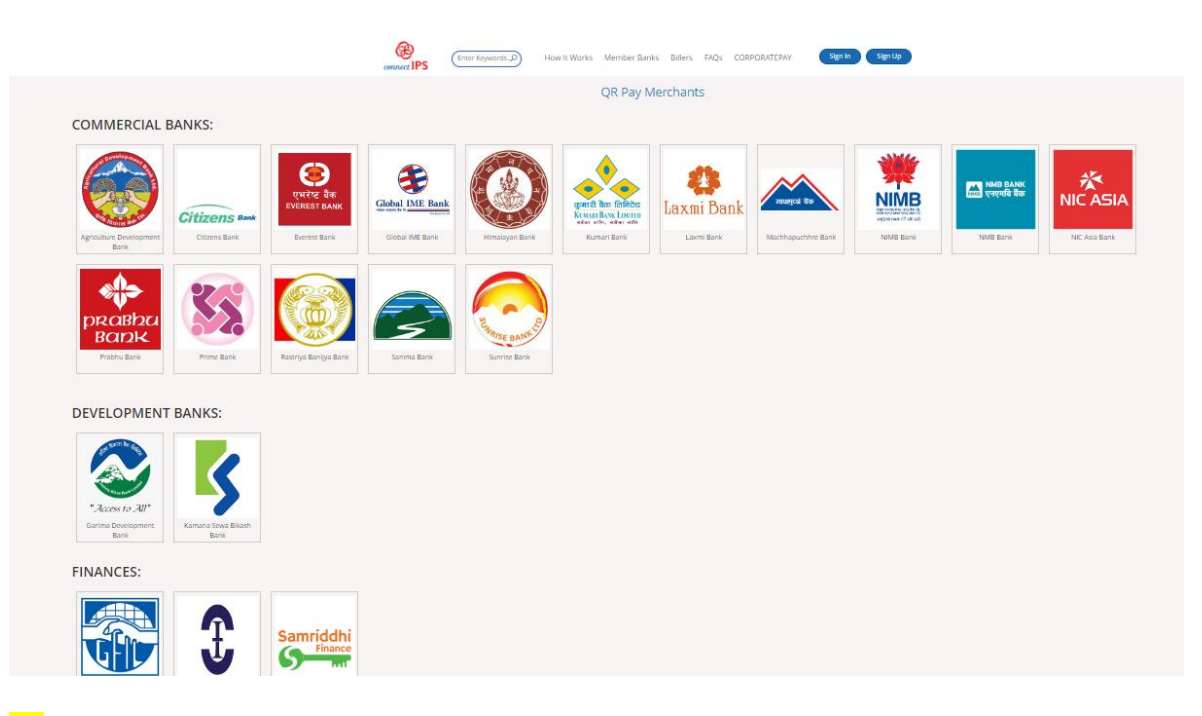

## **ग) िकम नतिेको भौचि सहहत खानी तथा भ ु गभफ विभागको Block C मा लेखापाल संग सम्पकफ गरि पहेलो िशसद शलन ुहोस**

**घ) पहेलो िशसद ब ुझाएपनि सम्बन्न्ित शाखा बाट नक्शा प्राप्त गन ुहफ ोस।**